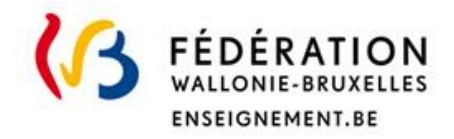

# Les Jurys de la Communauté Française de l'enseignement secondaire ordinaire

# Consignes d'examens

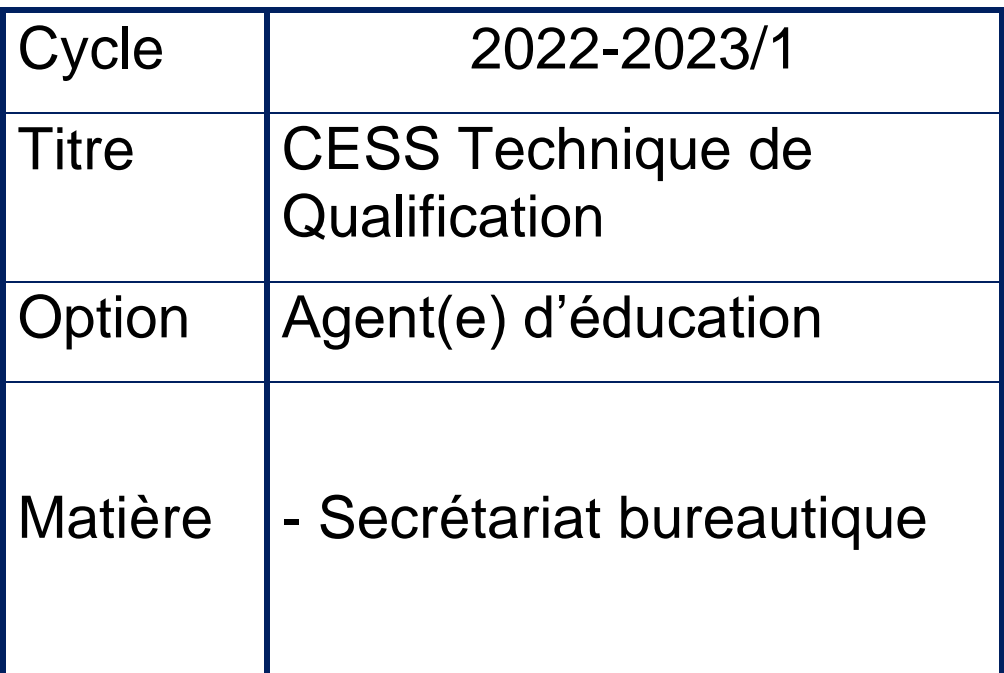

**Direction de l'organisation des jurys** Rue Adolphe Lavallée, 1 1080 Bruxelles

## [jurys@cfwb.be](mailto:jurys@cfwb.be)

Tél : +32 (0)2 690 85 86 [enseignement.be/](http://www.enseignement.be/)jurys

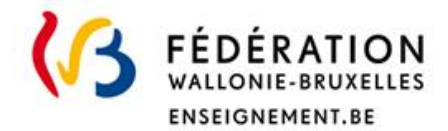

# **I. Informations générales**

#### **••• Titre visé, type d'enseignement et l'option**

Certificat d'enseignement secondaire supérieur pour l'enseignement secondaire professionnel (CESS), option Agent(e) d'éducation.

#### **••• Programme**

Le numéro du programme FWB : **180-2/2003/248B & 180-3/2003/248B**

<http://www.wallonie-bruxelles-enseignement.be/progr/180-2003-248B.pdf>

Le lien pour les normes bureautiques: ["www.cuy.be/orthotypo/NORMES\\_D.pdf.](http://www.cuy.be/orthotypo/NORMES_D.pdf)

Rappel : ces consignes ne se substituent pas au programme de la fédération Wallonie Bruxelles. Ce document complète le programme et précise notamment les modalités d'évaluation.

#### **••• Grille-horaire :**

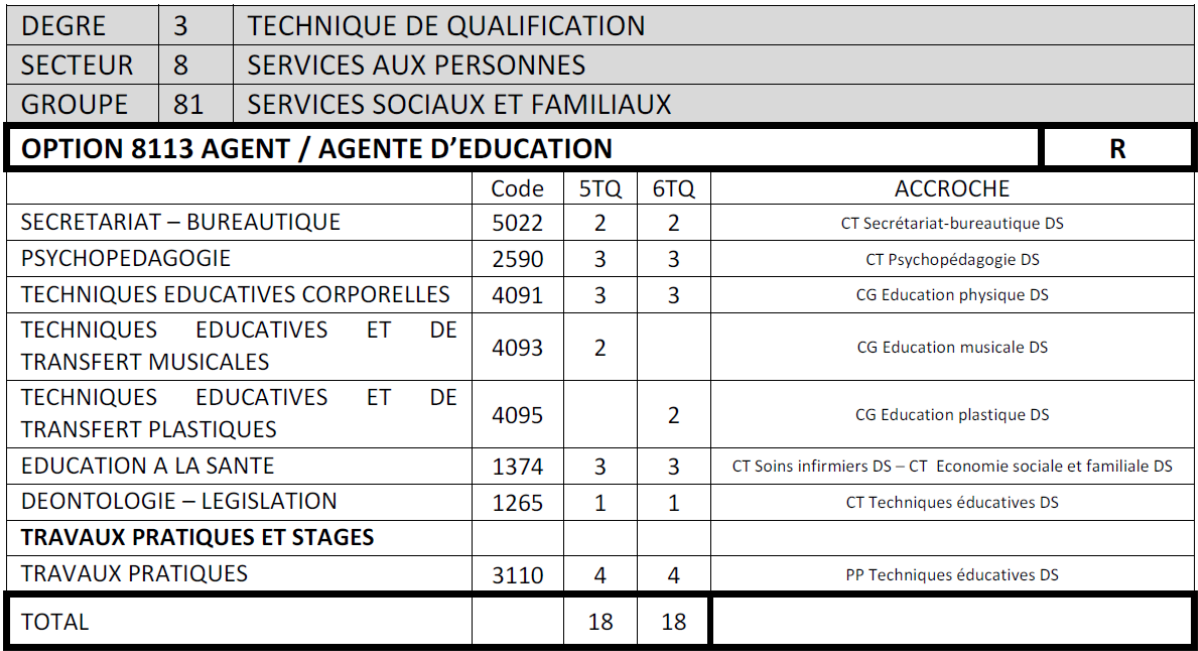

#### **••• Dispense**

Obtient une dispense le candidat ajourné pour toutes les matières dans lesquelles il a obtenu au moins 50% des points, lorsqu'il s'inscrit lors d'un autre cycle, pour le même titre et dans la même orientation d'études.

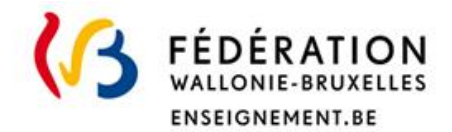

# **II. Organisation de(s) l'examen(s)**

#### **••• Modalité d'évaluation d'examen(s)**

#### ••• **Type d'examen**

Examen pratique sur ordinateur. Nombre d'heures : 3h *Une tenue vestimentaire adéquate est souhaitée.*

#### **••• Matériel pour l'épreuve écrite.**

Matériel requis : Stylos, Effaceur, Tipp-ex, Bics de couleur, Surligneur, Gomme

Matériel refusé : GSM, smartphone, tablette et montre connectée

#### **••• Consignes d'examen(s)**

#### **L'attention est portée sur plusieurs points fondamentaux de base** :

- Bonne compréhension des consignes et du vocabulaire informatique courant.
- Respect et utilisation correcte des outils bureautiques, à savoir :
	- Le matériel
	- Le programme office version 2010.
	- Respect du timing imposé pour la réalisation de l'examen (max. 2h)

#### **Les techniques de travail suivantes :**

- Bonne utilisation des fichiers
- Enregistrement correct (bon nom et bon endroit sur un pc).
- Pouvoir créer un dossier sur le bureau.
- Pouvoir enregistrer régulièrement et correctement les fichiers dans le dossier créé.
- Ouvrir un fichier dans un dossier et l'enregistrer sous un autre nom dans un autre dossier personnel
- Respecter le timing donné pour l'exercice à effectuer

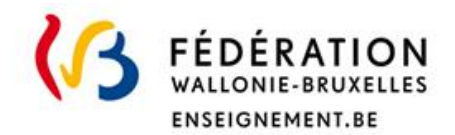

#### **Utilisation des fonctions de base tant en mise en forme qu'en mise en page, à savoir :**

#### **Consignes de mise en forme :**

• Mettre en gras, italique, souligné (différentes formes), modification de taille et de police de caractères, mettre un élément du texte en surlignage et/ou changement de couleur des caractères.

#### **Consignes de mise en page :**

- Modifier les marges, effectuer des retraits gauche/droit , retrait négatif et retrait de première ligne dans un paragraphe.
- Centrer un titre, pouvoir l'encadrer d'une bordure.
- Utilisation des différents types d'alignement (gauche, droit, centré, justifié).
- Centrage vertical du texte (uniquement pour les textes ne prenant qu'une page)
- Notion d'espacement avant et après dans les paragraphes
- Notion d'interligne
- Modifications à apporter au texte initial
- Utilisation correcte d'une bordure de paragraphe
- Utilisation des énumérations chiffrées et puces
- Vérification minutieuse de l'orthographe durant tout le travail et avant impression (le/la candidat(e) n'aura droit qu'à une simple impression).

## **III. Evaluation et sanction des études**

#### **••• Pondération**

La matière sera notée sur 20 points

#### **••• Dispense**

Pour être dispensé, il faut obtenir une note minimum de 10/20.